# Welcome to JCC, PyLucene's code generator

## **Table of contents**

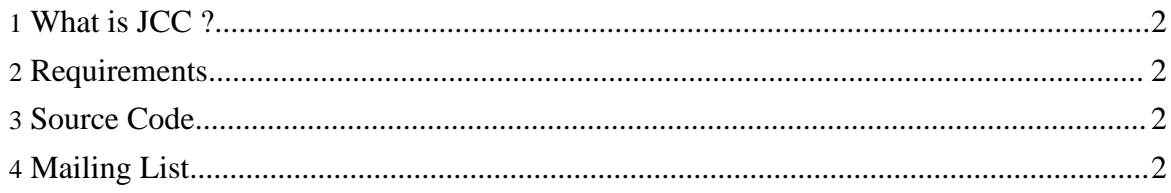

Copyright © 2009 The Apache Software Foundation. All rights reserved.

## <span id="page-1-0"></span>**1. What is JCC ?**

JCC is a  $C++$  code generator that produces a  $C++$  object interface wrapping a Java library via Java's Native Interface (JNI). JCC also generates C++ wrappers that conform to Python's C type system making the instances of Java classes directly available to a Python interpreter.

When generating Python wrappers, JCC produces a complete Python extension module via the distutils or [setuptools](http://pypi.python.org/pypi/setuptools) packages.

See [here](../jcc/documentation/readme.html) for more information and documentation about JCC.

#### <span id="page-1-1"></span>**2. Requirements**

JCC is supported on Mac OS X, Linux, Solaris and Windows.

JCC requires Python version 2.x ( $x \ge 3.5$ ) and Java version 1.x ( $x \ge 4$ ). Building JCC requires a C++ compiler. Use of [setuptools](http://pypi.python.org/pypi/setuptools) is recommended.

See the **installation [instructions](../jcc/documentation/install.html)** for more information about building JCC from sources.

## <span id="page-1-2"></span>**3. Source Code**

The source code to JCC is part of PyLucene's and can be obtained with a subversion client from [here.](http://svn.apache.org/repos/asf/lucene/pylucene/trunk/jcc)

### <span id="page-1-3"></span>**4. Mailing List**

If you'd like to contribute to JCC or are having issues or questions with JCC, please subscribe to the PyLucene developer [mailing](../resources/mailing_lists.html) list.